## Inhal t

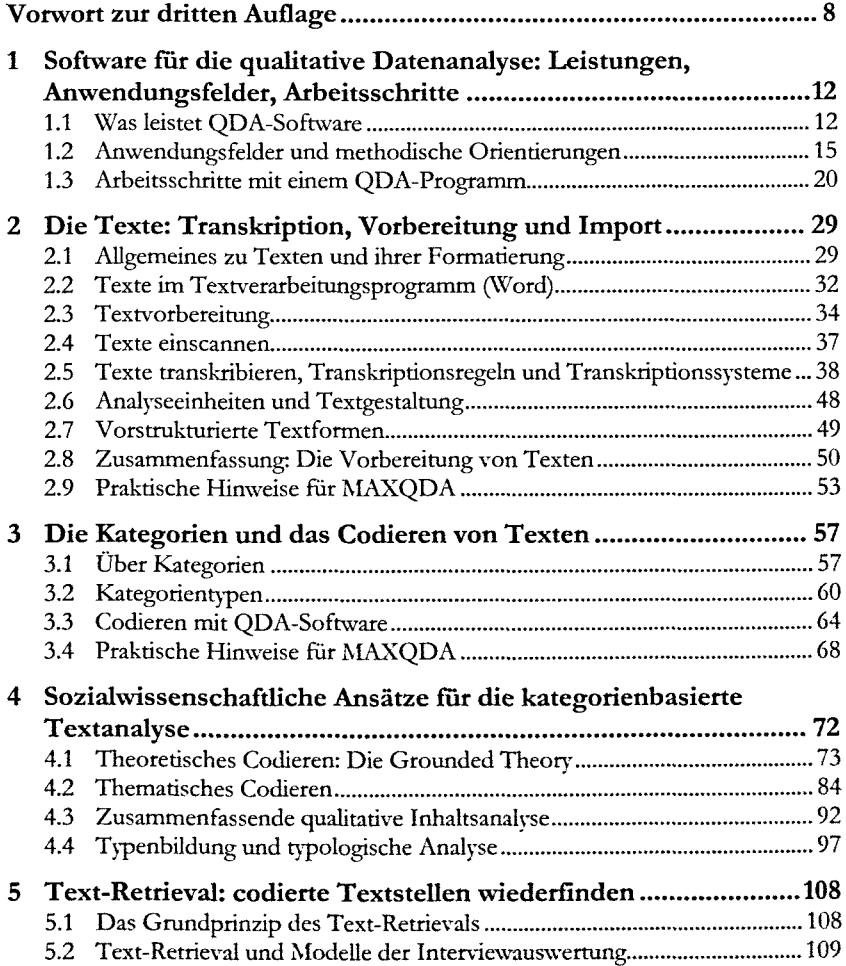

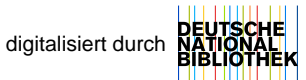

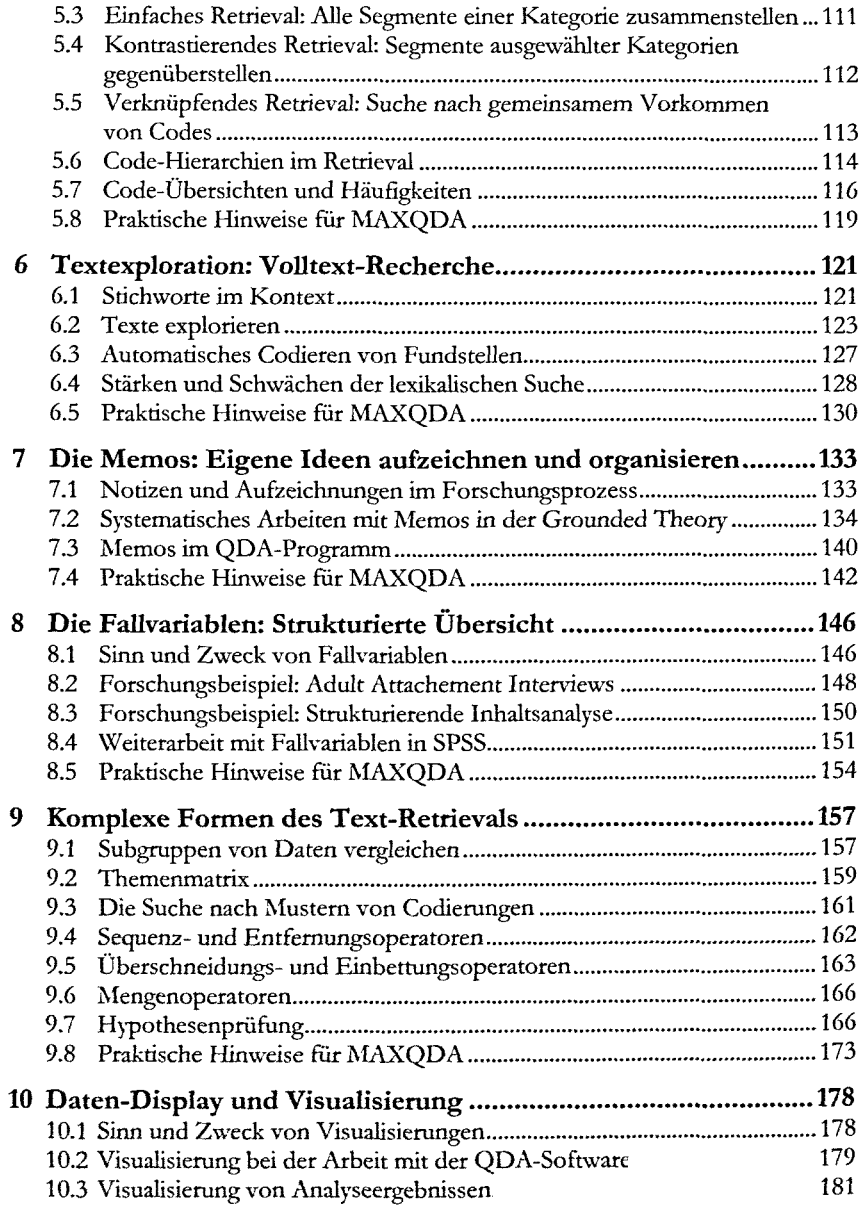

Inhalt

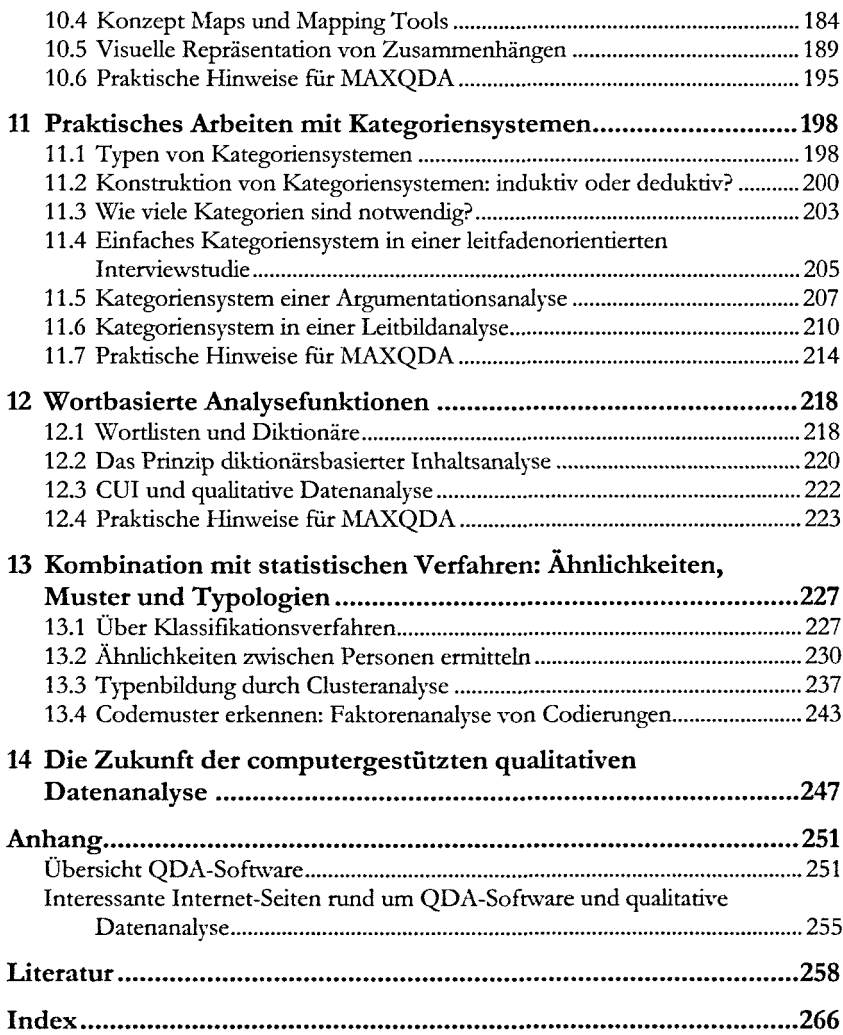